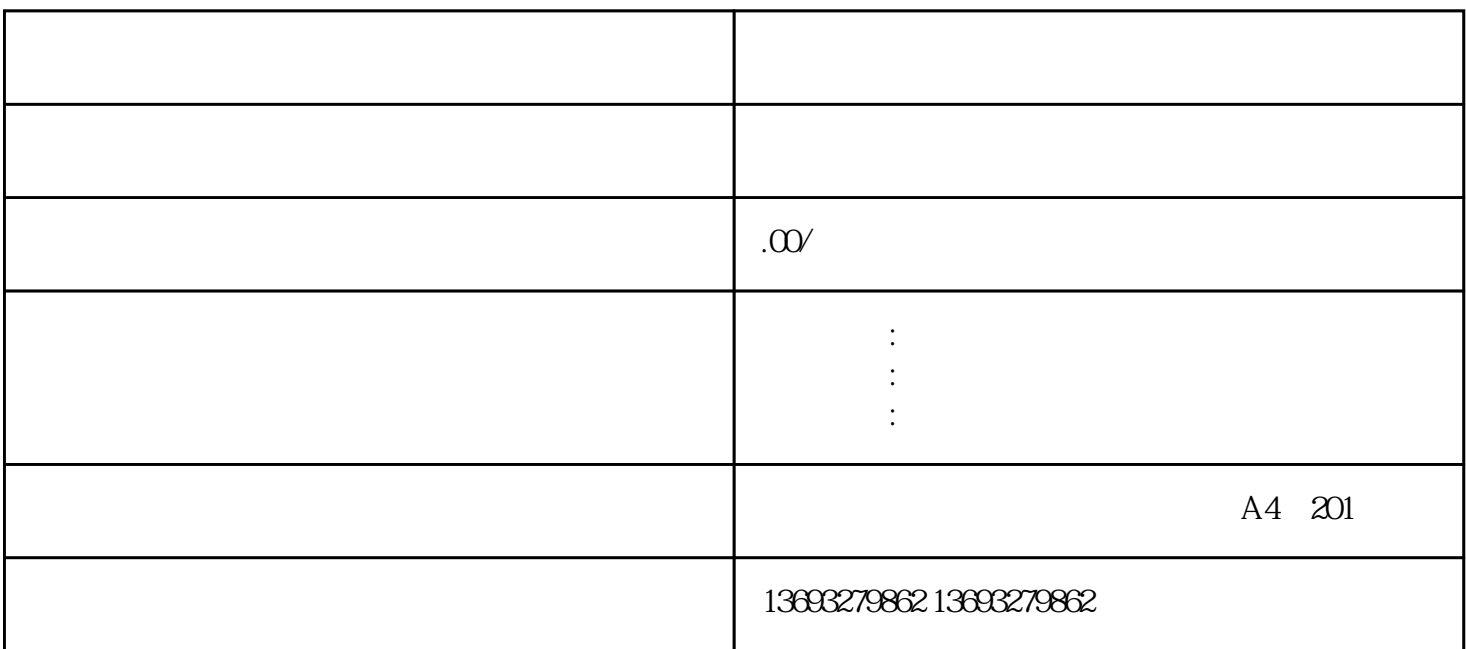

 $1$ 2选择地图平台:选择一个适合的地图平台是标注的重要前提。常见的地图平台有Google Maps、Baidu Maps、Tencent Maps、一个合适的需求,如果是否认真的需求,这样的需求是可以的需求。

 $3 \t 4$  $\text{Ctrl+}$  5

 $6$ 

 $\gamma$